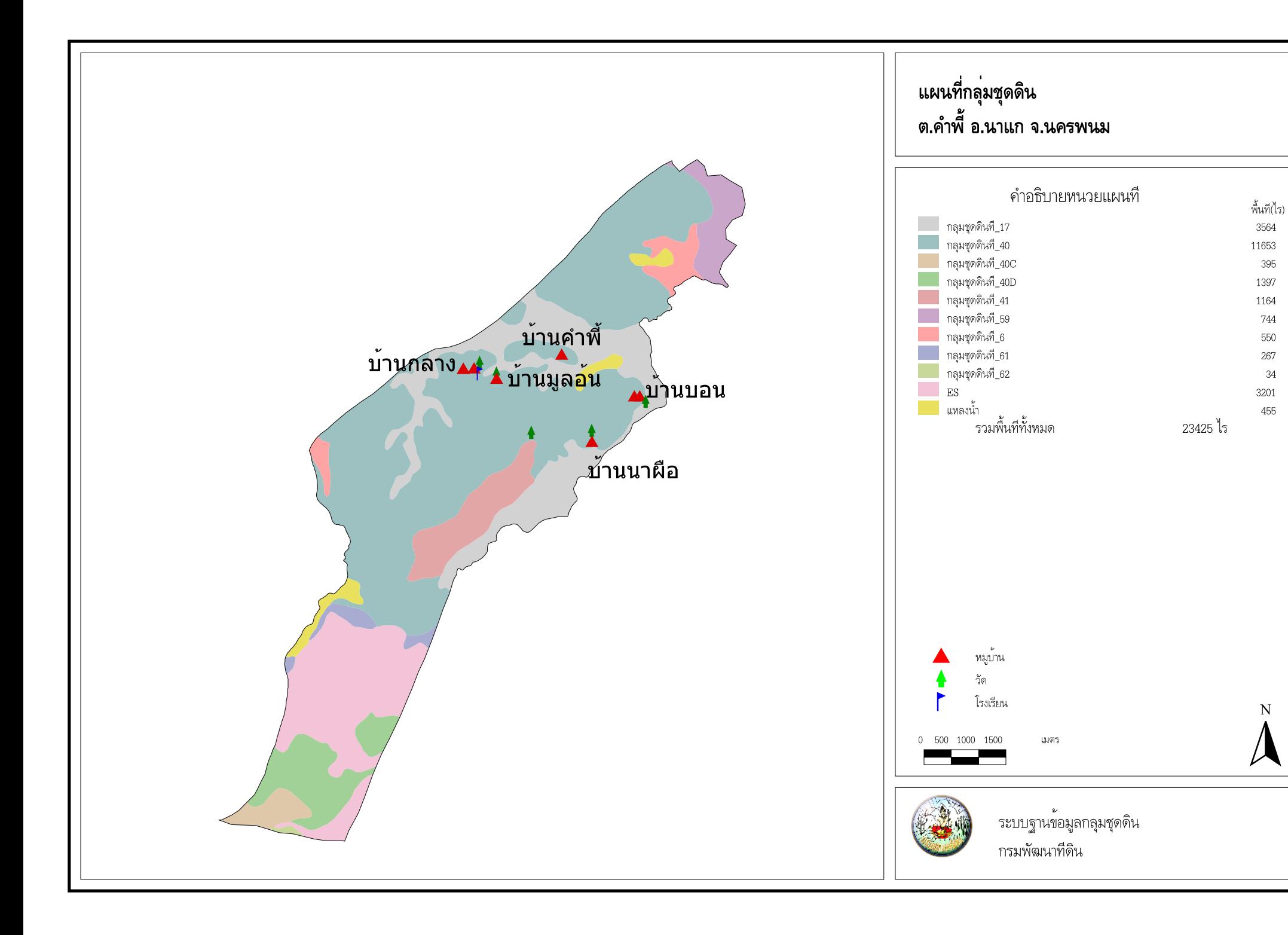

 ${\bf N}$